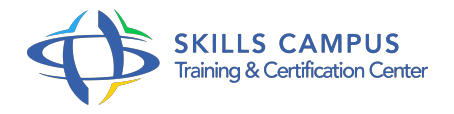

# Langage Perl scripts système Unix/Linux/Windows

# -Réference: **SII-169** -Durée: **3 Jours (21 Heures)**

## **Les objectifs de la formation**

- Maîtriser la syntaxe du langage PERL
- Mettre en oeuvre des expressions régulières
- Gérer des fichiers et des répertoires
- Interagir avec le système d'exploitation
- Exploiter les données d'une base de données relationnelle
- Ecrire des scripts Perl dans un contexte Web

# **A qui s'adesse cette formation ?**

# **POUR QUI :**

Informaticiens concernés par des procédures d'exploitation en environnements Unix, Linux ou Windows.

# **Programme**

- **Présentation**
	- Historique du langage.
	- o Perl, pour quel usage ? Caractéristiques du langage Perl.
	- Les différentes distributions et versions.
	- La documentation officielle.
	- <sup>o</sup> Installation et première exécution d'un programme Perl.
	- Fichiers sources, extension et interprétation.
	- Les outils pour utiliser Perl.
	- Travaux pratiques Installation de l'interpréteur Perl.
- **L'essentiel du langage**
	- Structure d'un programme Perl, en-tête de script.
	- Conventions de codage et règles de nommage.

#### **Programme**

- Ajout de commentaires.
- Les chaînes de caractères, interprétation de codes.
- Les variables, nommage et typage.
- <sup>o</sup> Portée des variables.
- Les scalaires.
- Les opérateurs : calcul, incrément, affectation, comparaison.
- Les tableaux, initialisation, affichage du contenu.
- Les tableaux associatifs (hash table), les fonctions keys et values.
- Les références mémoires.
- Les variables systèmes.
- La notion de blocs.
- Les structures de contrôle conditionnelles : if, if.
- else, if.
- <sup>o</sup> elsif.
- <sup>o</sup> else.
- Les structures de contrôle itératives : while, for, until, foreach.
- Les flux entrées/sorties standard (stdin, stdout, stderr).
- Travaux pratiques Manipulation du langage à travers l'écriture de différents programmes.

#### **Expressions régulières**

- Les cas d'utilisation des expressions.
- Panorama des différents motifs : les méta-caractères, les quantificateurs, les caractères spéciaux.
- Le Pattern Matching.
- Le Pattern Substitute.
- Options de la ligne de commande pour l'interpréteur.
- o Programme tiers : sed, awk.
- o Perl utilisé comme filtre supplémentaire.
- Travaux pratiques Mise en oeuvre d'expressions régulières.

#### **Fonctions, procédures, modules**

- Définition des fonctions.
- Différence entre fonctions et procédures.
- La déclaration d'une fonction, le mécanisme d'appel, le passage d'arguments et la récupération des résultats.

#### **Programme**

- Visibilité des variables, l'opérateur my.
- Utilisation des références.
- Les fonctions intégrées dans Perl : chomp, chop, length.
- Notion de "package" et de module.
- Modules de la distribution standard.
- Modules du CPAN, recensement, documentation, sites de ressources.
- o Installation de modules.
- Utilisation d'un module "classique" et d'un module "Orienté Objet".
- Les fonctions require et use.
- Fabrication d'un module.
- Documenter les modules créés.
- Travaux pratiques Ecriture de fonctions.
- o Intégration d'un module dans un développement.
- Création d'un module.

#### **Gestion des fichiers et des répertoires**

- o Notion de filehandle.
- Gestion des fichiers : ouverture, lecture, écriture, fermeture.
- o Informations sur les fichiers (propriétaire, taille, droits.
- ), la fonction stat.
- L'opérateur diamant.
- Gestion des répertoires : changement, parcours, création, suppression.
- Gestion des erreurs sur manipulation des fichiers et des répertoires.
- Travaux pratiques Lecture/écriture dans un fichier.
- Manipulation des répertoires.

### **Interactions avec le système d'exploitation**

- Accès aux informations du système d'exploitation.
- Les commandes agissant sur le système : mkdir, rmdir, chown, chroot, chmod, .
- <sup>o</sup> Gestion des processus.
- o Création de processus fils : system, exec.
- Les quotes inverses.
- o Interactions avec le système Windows (modules Win32 et Win32API).

#### **Programme**

- o Travaux pratiques Création de processus fils.
- **Aspects avancés, bases de données, implémentation objet**
	- <sup>o</sup> Tris personnalisés.
	- Traitements complémentaires sur les chaînes de caractères.
	- Structures de données élaborées à l'aide des références anonymes.
	- Accès aux bases de données à l'aide du module DBI.
	- Etablissement et configuration d'une connexion, requêtage et récupération des résultats.
	- Création de la structure d'une classe et instanciation : paquetage, sous-programme et référence.
	- Constructeur et destructeur d'objets.
	- o Invocation des méthodes d'une classe.
	- Le ramasse-miettes.
	- Travaux pratiques Exploitation des données d'une base de données relationnelle.

# **Scripts Perl dans un contexte Web, module CGI**

- Protocole HTTP, serveur Web, schéma fonctionnel CGI.
- Le module CGI.
- Variables d'environnement, méthodes GET et POST.
- Génération des éléments HTML du formulaire avec Perl.
- o Traitement des formulaires, exploitation des résultats.
- Travaux pratiques Ecriture d'un script CGI en Perl.

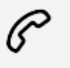

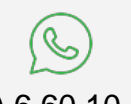

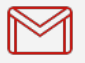

(+212) 5 22 27 99 01 (+212) 6 60 10 42 56 Contact@skills-group.com

 Nous sommes à votre disposition : De Lun - Ven 09h00-18h00 et Sam 09H00 – 13H00

 Angle bd Abdelmoumen et rue Soumaya, Résidence Shehrazade 3, 7éme étage N° 30 Casablanca 20340, Maroc